## DataCenter: distributed

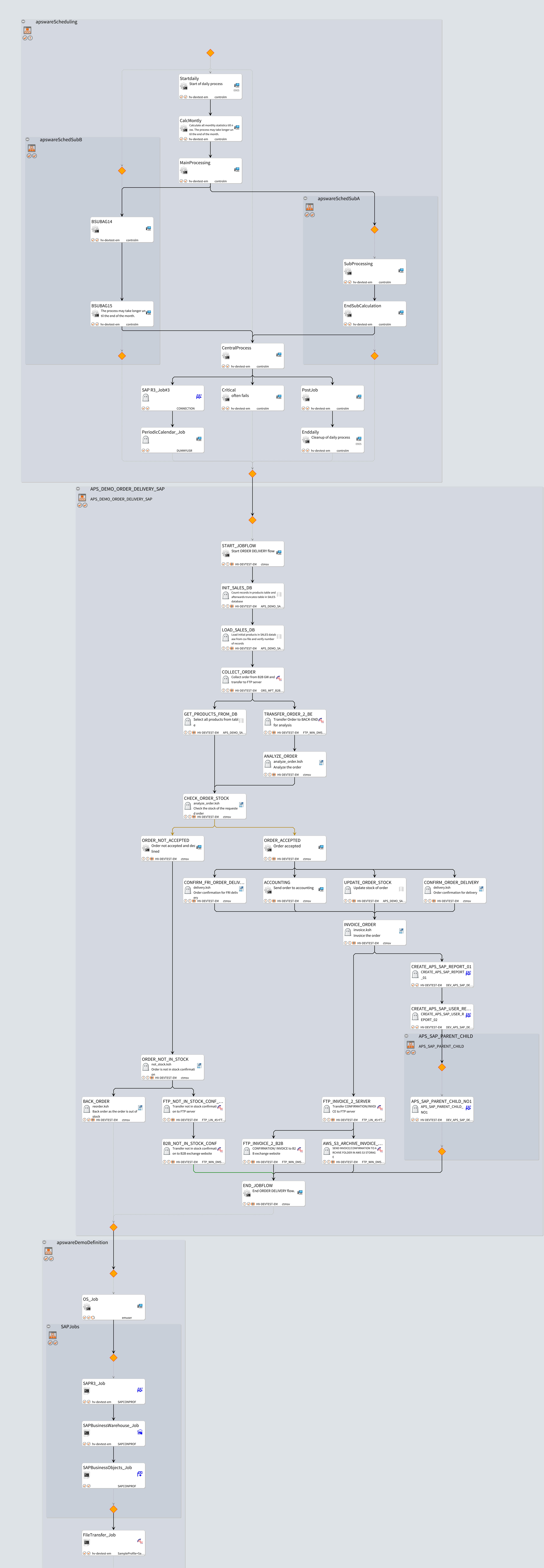

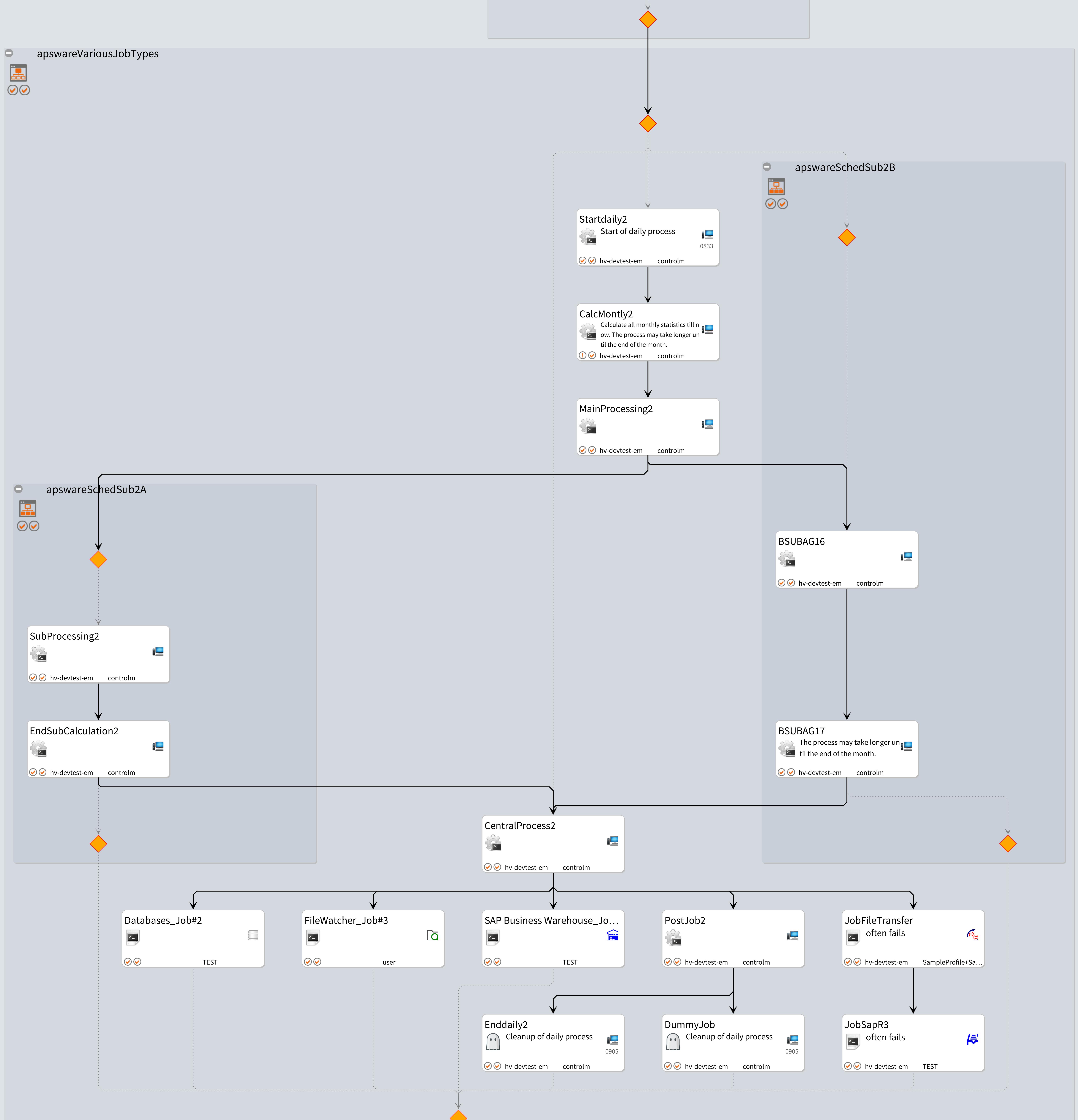